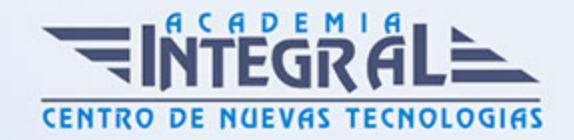

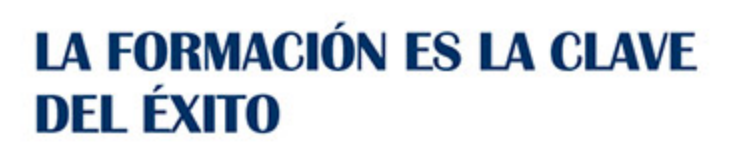

...............

# Guía del Curso Access 2010

Modalidad de realización del curso: -

Titulación: Diploma acreditativo con las horas del curso

# **OBJETIVOS**

Desarrollar las habilidades necesarias para gestionar una base de datos, desde la creación de tablas con sus registros, hasta consultas, informes y formularios, que le resultaran de gran utilidad en el día a día.

# CONTENIDOS

# INTRODUCCIÓN Y DESCRIPCIÓN DEL GESTOR DE BASE DE DATOS

- 1. ¿Qué es una Base de Datos?
- 2. Comenzar y Finalizar una sesión
- 3. La Ventana de Access
- 4. El Panel de Navegación

#### CONCEPTOS FUNDAMENTALES EN UN GESTOR DE BASE DE DATOS

- 1. Bases de Datos Relacionales: Tablas
- 2. Campos: Tipos y Aplicación
- 3. Registros
- 4. Campo Clave: Concepto, Utilidad y Criterio de Selección

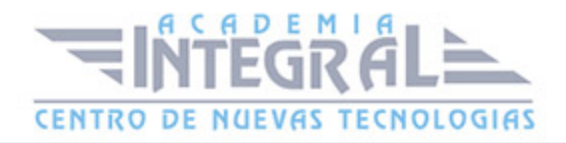

# PLANIFICACIÓN Y DISEÑO DE UNA BASE DE DATOS

- 1. Estudio Previo y Diseño de la Base de Datos
- 2. Creación de la Base de Datos
- 3. Creación de las Tablas
- 4. Guardar la Base de Datos

### INTRODUCCIÓN Y MODIFICACIÓN DE DATOS

- 1. Abrir una Base de Datos
- 2. Introducir y Eliminar Datos en una Tabla
- 3. Modificar los Registros de una Tabla

#### LA AYUDA DE OFFICE

1. La Ayuda de Office

### VISUALIZACIÓN E IMPRESIÓN DE LOS DATOS

- 1. Visualización de los Registros
- 2. Movimiento por las Tablas y Selección de Registros
- 3. Búsquedas según valor de campo
- 4. Impresión de los Datos

### ORDENACIÓN, ARCHIVOS, ÍNDICE E INDEXACIÓN

- 1. Creación de una Base de Datos Ordenada
- 2. Problemática de las Bases de Datos Ordenadas
- 3. Índices e Indexación de Tablas
- 4. Relación entre Tablas
- 5. Crear una Relación
- 6. Integridad Referencial

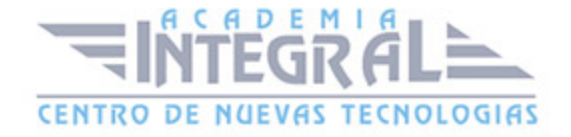

### MANTENIMIENTO DE LA BASE DE DATOS

- 1. Modificar las Propiedades de una Base de Datos
- 2. Modificar el Diseño de las Tablas
- 3. Aplicar Formato a las Tablas
- 4. Copiar y Eliminar Elementos de una Base de Datos
- 5. Sistemas de Protección de Datos
- 6. Compactación y Reparación de una Base de Datos

# INTERROGACIÓN DE LA BASE DE DATOS

- 1. ¿Qué son las Consultas?
- 2. Creación de Consultas
- 3. Afinar Consultas
- 4. Creación de Informes
- 5. Ordenación, Agrupación y Clasificación de Datos
- 6. Etiquetas

#### MANTENIMIENTO DE TABLAS: FORMULARIOS

- 1. ¿Qué es un Formulario?
- 2. Creación de Formularios
- 3. Introducir datos mediante un Formulario
- 4. Personalización de un Formulario

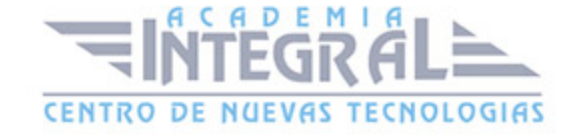

C/ San Lorenzo 2 - 2 29001 Málaga

T1f952 215 476 Fax951 987 941

#### www.academiaintegral.com.es

E - main fo@academiaintegral.com.es